# **SatNOGS Config**

*Release 0.13+0.g0086ca4.dirty*

**SatNOGS**

**Aug 02, 2022**

## **CONTENTS**

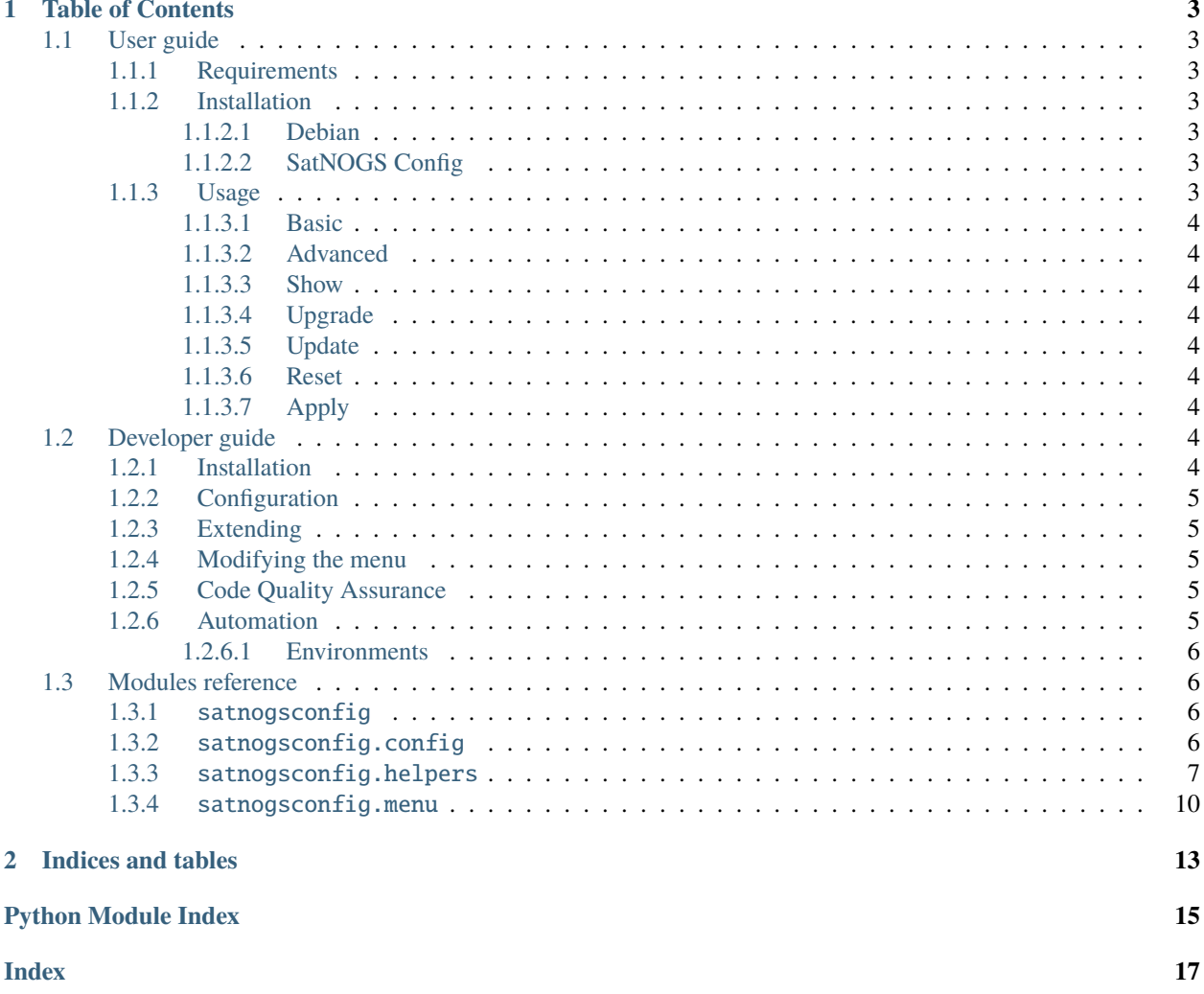

SatNOGS Config is a utility for generating the configuration for a Debian-based SatNOGS client system. It is a menu driven configuration tool built on-top of pythondialog. The main purpose of this utility is to create the YAML configuration file for SatNOGS Client Ansible which provisions the system. In addition to that, it interacts with satnogs-setup, which is a wrapper to bootstrap Ansible, upgrades the system packages using APT and probes the hardware to show the user a more limited set of configuration options.

## **CHAPTER**

## **ONE**

## **TABLE OF CONTENTS**

## <span id="page-6-1"></span><span id="page-6-0"></span>**1.1 User guide**

## <span id="page-6-2"></span>**1.1.1 Requirements**

- Python 3.4+
- libapt 1.8+ Python bindings
- lsb-release 10+

## <span id="page-6-3"></span>**1.1.2 Installation**

## <span id="page-6-4"></span>**1.1.2.1 Debian**

To install the required dependencies in Debian run:

```
$ apt-get install python3-apt lsb-release
```
### <span id="page-6-5"></span>**1.1.2.2 SatNOGS Config**

To install SatNOGS Config run:

```
$ pip install satnogs-config
```
This will install a console script called satnogs-config.

## <span id="page-6-6"></span>**1.1.3 Usage**

To execute the script, run it on the command line:

\$ satnogs-config

The main menu will be shown

## <span id="page-7-0"></span>**1.1.3.1 Basic**

The Basic sub-menu contains the minimum required configuration options for provisioning the SatNOGS client system.

### <span id="page-7-1"></span>**1.1.3.2 Advanced**

The Advanced sub-menu contains a larger set of configuration options. It is intended for advanced users and contains options categorized by component.

### <span id="page-7-2"></span>**1.1.3.3 Show**

The Show option displays the current configuration file.

### <span id="page-7-3"></span>**1.1.3.4 Upgrade**

The Upgrade option calls APT utilities to upgrade the distribution packages.

#### <span id="page-7-4"></span>**1.1.3.5 Update**

The Update option works in conjunction with satnogs-setup to re-bootstrap Ansible and update the configuration tools.

#### <span id="page-7-5"></span>**1.1.3.6 Reset**

The Reset option resets the configuration file generated by the utility, effectively removing all the configuration options set by the user.

### <span id="page-7-6"></span>**1.1.3.7 Apply**

The Apply button runs SatNOGS Client Ansible which provisions Debian to become a SatNOGS client system.

## <span id="page-7-7"></span>**1.2 Developer guide**

## <span id="page-7-8"></span>**1.2.1 Installation**

To install the required dependencies in Debian run:

\$ apt-get install python3-apt lsb-release

It is recommended to install SatNOGS Config in a virtualenv. The virtualenv needs to have access to system Python bindings. To create the virtualenv, you can use virtualenvwrapper. On the first time, create the virtualenv by running:

\$ mkvirtualenv --system-site-packages -a . satnogs-config

To activate the virtualenv after it is created run:

\$ workon satnogs-config

To install SatNOGS Config for development run in the project root directory:

\$ pip install -e .

## <span id="page-8-0"></span>**1.2.2 Configuration**

This project uses python-dotenv. Configuration of satnogsconfig/settings.py can be overridden by setting the respective environment variables or an . env file placed on the project root directory.

## <span id="page-8-1"></span>**1.2.3 Extending**

SatNOGS Config functionality can be extended by implementing additional helpers. The helpers are used to enhance menu functionality beyond the core function of generating a YAML file for Ansible.

### <span id="page-8-2"></span>**1.2.4 Modifying the menu**

The menu itself is also expressed in YAML format. The menu structure is defined in menu.yml file and shipped along with the package.

### <span id="page-8-3"></span>**1.2.5 Code Quality Assurance**

The following code quality assurance tools are used in this project:

- flake8
- isort
- yapf
- pylint

## <span id="page-8-4"></span>**1.2.6 Automation**

tox is used to automate development tasks. To install tox run:

\$ pip install tox

To execute the default list of tasks run:

\$ tox

### <span id="page-9-4"></span><span id="page-9-0"></span>**1.2.6.1 Environments**

The following tox environments are available:

- flake8 Check code for common errors, coding style and complexity
- isort Check code for correct imports order
- isort-apply Sort imports
- yapf Check code for correct formatting
- yapf-apply Reformat source code
- pylint Execute static code analysis
- build Build source and binary distributions
- upload Upload source and binary distributions to PyPI
- docs Build documentation

To execute a single environment run:

\$ tox -e <environment>

## <span id="page-9-1"></span>**1.3 Modules reference**

## <span id="page-9-2"></span>**1.3.1** satnogsconfig

SatNOGS Config module initialization satnogsconfig.main() SatNOGS Setup utility

## <span id="page-9-3"></span>**1.3.2** satnogsconfig.config

Configuration module

class satnogsconfig.config.Config(*filename*)

Manage configuration file

#### **Parameters**

**filename**  $(str)$  – File path of configuration

#### \_load\_config()

Load and parse YAML configuration

### **Returns**

Configuration dictionary

## **Return type** dict or NoneType

## clear\_config()

Clear configuration file

#### <span id="page-10-1"></span>dump\_config(*to\_file=False*)

Dump configuration in YAML format

**Parameters** to\_file (bool, optional) – Dump to file

#### **Returns**

YAML configuration

**Return type** str

#### get\_variable(*variable*)

Get variable value from configuration

**Parameters variable**  $(str)$  – Variable to get the value

#### **Returns**

Value of variable

#### **Return type** str or bool or NoneType

set\_variable(*variable*, *value*)

Set variable value in configuration

#### **Parameters**

- variable  $(str)$  Variable to set the value
- **value** (str or bool or NoneType) Value of variable

## <span id="page-10-0"></span>**1.3.3** satnogsconfig.helpers

#### Helpers module

class satnogsconfig.helpers.Ansible(*ansible\_dir*)

Call Ansible playbooks

pull(*playbooks*, *url*, *branch=None*, *tags=None*, *extra\_args=None*)

Pull and run Ansible playbook

#### **Parameters**

- playbooks  $(list)$  List of playbooks
- **url**  $(str)$  Git URL to pull playbooks
- **branch** ( $str$ ,  $optional$ ) Git branch to pull playbooks
- tags (list, optional) List of tags
- extra\_args (list, optional) List of extra arguments to pass to Ansible

#### **Returns**

Whether Ansible execution succeeded

### **Return type**

bool

#### <span id="page-11-0"></span>run(*playbooks*, *tags=None*, *extra\_args=None*)

Run Ansible playbook

#### **Parameters**

- playbooks  $(list)$  List of playbooks
- tags  $(list, optimal)$  List of tags
- extra\_args (list, optional) List of extra arguments to pass to Ansible

#### **Returns**

Whether Ansible execution succeeded

**Return type** bool

#### class satnogsconfig.helpers.GrSatnogs

Get and set gr-satnogs configuration

#### property gr\_satnogs\_version

Get gr-satnogs version

#### probe\_soapysdr()

Probe SoapySDR hardware

#### class satnogsconfig.helpers.SatnogsSetup

Interract with satnogs-setup

#### property gnuradio\_version

Get installed gnuradio version

### **Returns**

Version of gr-soapy

## **Return type**

str

### property gr\_satnogs\_version

Get installed gr-satnogs version

#### **Returns**

Version of gr-satnogs

### **Return type**

str

## property gr\_soapy\_version

Get installed gr-soapy version

### **Returns**

Version of gr-soapy

### **Return type**

str

#### property is\_applied

Check whether configuration has been applied

#### **Returns**

Whether configuration has been applied

#### **Return type** bool

### <span id="page-12-0"></span>static restart(*boot=False*)

Restart satnogs-setup script

#### **Parameters**

boot (bool, optional) – Whether to bootstrap or not

## property satnogs\_client\_ansible\_version

Get installed SatNOGS Client Ansible version

#### **Returns**

Version of SatNOGS Client Ansible

**Return type**

str

## property satnogs\_client\_version

Get installed SatNOGS Client version

### **Returns**

Version of SatNOGS Client

#### **Return type**

str

#### property satnogs\_flowgraphs\_version

Get installed satnogs-flowgraphs version

#### **Returns**

Version of satnogs-flowgraphs

#### **Return type**

str

#### property tags

Get satnogs-setup tags

#### **Returns**

Set of tags

#### **Return type** set

upgrade\_system()

Upgrade system packages

#### class satnogsconfig.helpers.Support(*config*, *satnogs\_setup*, *ansible*)

Create support information to be used for reporting bugs

#### dump(*\*args*, *\*\*kwargs*)

Dump support information

#### **Returns**

JSON dump of support information

#### **Return type**

str

#### <span id="page-13-1"></span>property info

Support information

### **Returns**

Support information dictionary

**Return type** dict

## <span id="page-13-0"></span>**1.3.4** satnogsconfig.menu

#### Menu module

class satnogsconfig.menu.Menu(*menu*, *config*, *backtitle=None*)

Show a menu structure based on dialog

**Parameters**

- menu  $(dict)$  Menu dictionary
- config  $(dict)$  Configuration dictionary
- backtitle (str, optional) Default dialog backtitle

#### \_apply(*menu*)

Request setup from configuration management tool

#### \_configbox(*menu*)

Show scrollbox for viewing configuration

#### **Parameters**  $menu (dict) - Menu$  dictionary

#### \_exit(*menu*)

Exit the utility

**Parameters menu**  $(dict)$  – Menu dictionary

### \_get\_common\_options(*menu*)

Get dialog common options

**Parameters**  $menu (dict) - Menu dictionary$ 

### **Returns**

Common option dictionary

**Return type** dict

#### \_msgbox(*menu*)

Show msgbox

### **Parameters**

menu  $(dict)$  – Menu dictionary

#### \_reboot(*menu*)

Reboot system

### **Parameters**

menu  $(dict)$  – Menu dictionary

#### <span id="page-14-0"></span>\_resetyesno(*menu*)

Reset configuration

#### **Parameters**

menu  $(dict)$  – Menu dictionary

### \_set\_default\_backtitle(*backtitle=None*)

Set backtitle of menu

**Parameters** backtitle (str) – Menu backtitle

\_submenu(*menu*)

Show submenu

## **Parameters**

**menu**  $(dict)$  – Menu dictionary

### \_support(*\_*)

Show support information

### \_update(*\_*)

Request tool update

\_update\_stack(*menu*, *response*)

Update stack based on dialog responses

#### **Parameters**

• menu  $(dict)$  – Menu dictionary

• response (str) – Dialog response

### \_variablebox(*menu*)

Show inputbox for setting a variable

**Parameters** menu  $(dict)$  – Menu dictionary

#### \_variableyesno(*menu*)

Show boolean selection for setting a variable

**Parameters menu**  $(dict)$  – Menu dictionary

### property backtitle

Get default backtitle

### **Returns** Background title

**Return type** str

#### show()

Show dialog menu structure

## satnogsconfig.menu.\_clear\_screen()

Clear screen

<span id="page-15-0"></span>satnogsconfig.menu.\_get\_variables(*menu*, *name=None*, *mandatory=False*)

Get all menu variable items

### **Parameters**

- menu  $(dict)$  Menu dictionary
- name (str, optional) Name of menu item
- mandatory (bool, optional) Return only mandatory variables

#### **Returns**

Menu variables dictionary

## **Return type**

dict

## satnogsconfig.menu.\_load\_menu(*file*)

Load menu structure from YAML file

### **Parameters**

file  $(file)$  – Menu file stream

#### **Returns**

Menu dictionary

**Return type** dict

satnogsconfig.menu.\_reboot()

Reboot system

## **CHAPTER**

**TWO**

## **INDICES AND TABLES**

- <span id="page-16-0"></span>• genindex
- modindex
- search

## **PYTHON MODULE INDEX**

<span id="page-18-0"></span>s

satnogsconfig, [6](#page-9-2) satnogsconfig.config, [6](#page-9-3) satnogsconfig.helpers, [7](#page-10-0) satnogsconfig.menu, [10](#page-13-0)

## **INDEX**

## <span id="page-20-0"></span>Symbols

\_apply() (*satnogsconfig.menu.Menu method*), [10](#page-13-1) \_clear\_screen() (*in module satnogsconfig.menu*), [11](#page-14-0) \_configbox() (*satnogsconfig.menu.Menu method*), [10](#page-13-1) \_exit() (*satnogsconfig.menu.Menu method*), [10](#page-13-1) \_get\_common\_options() (*satnogsconfig.menu.Menu method*), [10](#page-13-1) \_get\_variables() (*in module satnogsconfig.menu*), [11](#page-14-0) \_load\_config() (*satnogsconfig.config.Config method*), [6](#page-9-4) \_load\_menu() (*in module satnogsconfig.menu*), [12](#page-15-0) \_msgbox() (*satnogsconfig.menu.Menu method*), [10](#page-13-1) \_reboot() (*in module satnogsconfig.menu*), [12](#page-15-0) \_reboot() (*satnogsconfig.menu.Menu method*), [10](#page-13-1) \_resetyesno() (*satnogsconfig.menu.Menu method*), [11](#page-14-0) \_set\_default\_backtitle() (*satnogsconfig.menu.Menu method*), [11](#page-14-0) \_submenu() (*satnogsconfig.menu.Menu method*), [11](#page-14-0) \_support() (*satnogsconfig.menu.Menu method*), [11](#page-14-0) \_update() (*satnogsconfig.menu.Menu method*), [11](#page-14-0) \_update\_stack() (*satnogsconfig.menu.Menu method*), [11](#page-14-0) \_variablebox() (*satnogsconfig.menu.Menu method*), [11](#page-14-0) \_variableyesno() (*satnogsconfig.menu.Menu method*), [11](#page-14-0)

## A

Ansible (*class in satnogsconfig.helpers*), [7](#page-10-1)

## B

backtitle (*satnogsconfig.menu.Menu property*), [11](#page-14-0)

## C

clear\_config() (*satnogsconfig.config.Config method*), [6](#page-9-4) Config (*class in satnogsconfig.config*), [6](#page-9-4)

## D

dump() (*satnogsconfig.helpers.Support method*), [9](#page-12-0) dump\_config() (*satnogsconfig.config.Config method*), [6](#page-9-4)

## G

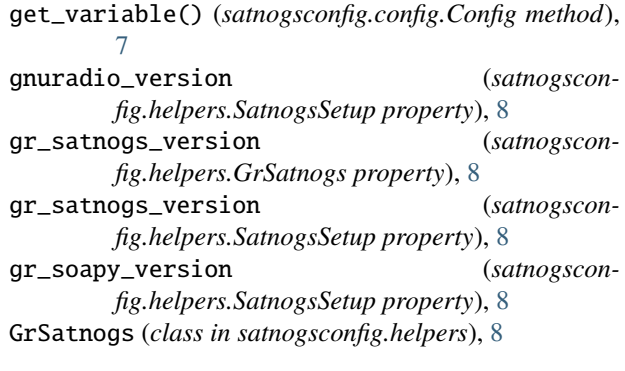

## I

info (*satnogsconfig.helpers.Support property*), [9](#page-12-0) is\_applied (*satnogsconfig.helpers.SatnogsSetup property*), [8](#page-11-0)

## M

main() (*in module satnogsconfig*), [6](#page-9-4) Menu (*class in satnogsconfig.menu*), [10](#page-13-1) module satnogsconfig, [6](#page-9-4) satnogsconfig.config.[6](#page-9-4) satnogsconfig.helpers, [7](#page-10-1) satnogsconfig.menu, [10](#page-13-1)

## P

```
probe_soapysdr() (satnogsconfig.helpers.GrSatnogs
         method), 8
pull() (satnogsconfig.helpers.Ansible method), 7
```
## R

restart() (*satnogsconfig.helpers.SatnogsSetup static method*), [9](#page-12-0) run() (*satnogsconfig.helpers.Ansible method*), [7](#page-10-1)

## S

```
satnogs_client_ansible_version (satnogscon-
        fig.helpers.SatnogsSetup property), 9
```
satnogs\_client\_version (*satnogsconfig.helpers.SatnogsSetup property*), [9](#page-12-0) satnogs\_flowgraphs\_version (*satnogsconfig.helpers.SatnogsSetup property*), [9](#page-12-0) satnogsconfig module, [6](#page-9-4) satnogsconfig.config module, [6](#page-9-4) satnogsconfig.helpers module, [7](#page-10-1) satnogsconfig.menu module, [10](#page-13-1) SatnogsSetup (*class in satnogsconfig.helpers*), [8](#page-11-0) set\_variable() (*satnogsconfig.config.Config method*), [7](#page-10-1) show() (*satnogsconfig.menu.Menu method*), [11](#page-14-0) Support (*class in satnogsconfig.helpers*), [9](#page-12-0)

## T

tags (*satnogsconfig.helpers.SatnogsSetup property*), [9](#page-12-0)

## $\cup$

upgrade\_system() (*satnogsconfig.helpers.SatnogsSetup method*), [9](#page-12-0)